# **Flexible SQL**

This chapter covers the following topics:

- [Using Flexible SQL](#page-0-0)
- [Specifying Text Variables in Flexible SQL](#page-1-0)

# <span id="page-0-0"></span>**Using Flexible SQL**

In addition to the SQL syntax described in the previous sections, flexible SQL enables you to use arbitrary SQL syntax.

#### **Characters << and >>**

Flexible SQL is enclosed in << and >> characters. It can include arbitrary SQL text and host variables. Within flexible SQL, host variables *must* be prefixed by a colon (:).

The flexible SQL string can cover several statement lines. Comments are possible, too (see also the statement PROCESS SQL).

Flexible SQL can be used as a replacement for any of the following syntactical SQL items:

- atom
- column-reference
- scalar-expression
- $\bullet$  predicate

Flexible SQL can also be used between the clauses of a select expression:

```
SELECT selection 
  << \ldots INTO ... 
   FROM ... 
  << \ldotsWHERE ...
  << \ldots >>
   GROUP BY ... 
  << \ldots HAVING ... 
  << \ldots ORDER BY ... 
   << ... >>
```
#### **Note:**

The SQL text used in flexible SQL is not recognized by the Natural compiler. The SQL text (with replaced host variables) is simply copied into the SQL string passed to the database system. Syntax errors in flexible SQL are detected at runtime when the database executes the corresponding statement.

## **Example 1**

```
SELECT NAME 
FROM SQL-EMPLOYEES 
WHERE << MONTH (BIRTH) >> = << MONTH (CURRENT_DATE) >>
```
### **Example 2:**

```
SELECT NAME 
FROM SQL-EMPLOYEES 
WHERE << MONTH (BIRTH) = MONTH (CURRENT_DATE) >>
```
### **Example 3:**

```
SELECT NAME 
FROM SQL-EMPLOYEES 
WHERE SALARY > 50000 
<< INTERSECT 
    SELECT NAME 
    FROM SQL-EMPLOYEES 
    WHERE DEPT = 'DEPT10' 
\gt
```
# <span id="page-1-0"></span>**Specifying Text Variables in Flexible SQL**

Within flexible SQL, you can also specify so-called "text variables".

```
<<:T:host-variable [LINDICATOR:host-variable]>>
```
The syntax items are described below:

<span id="page-2-0"></span>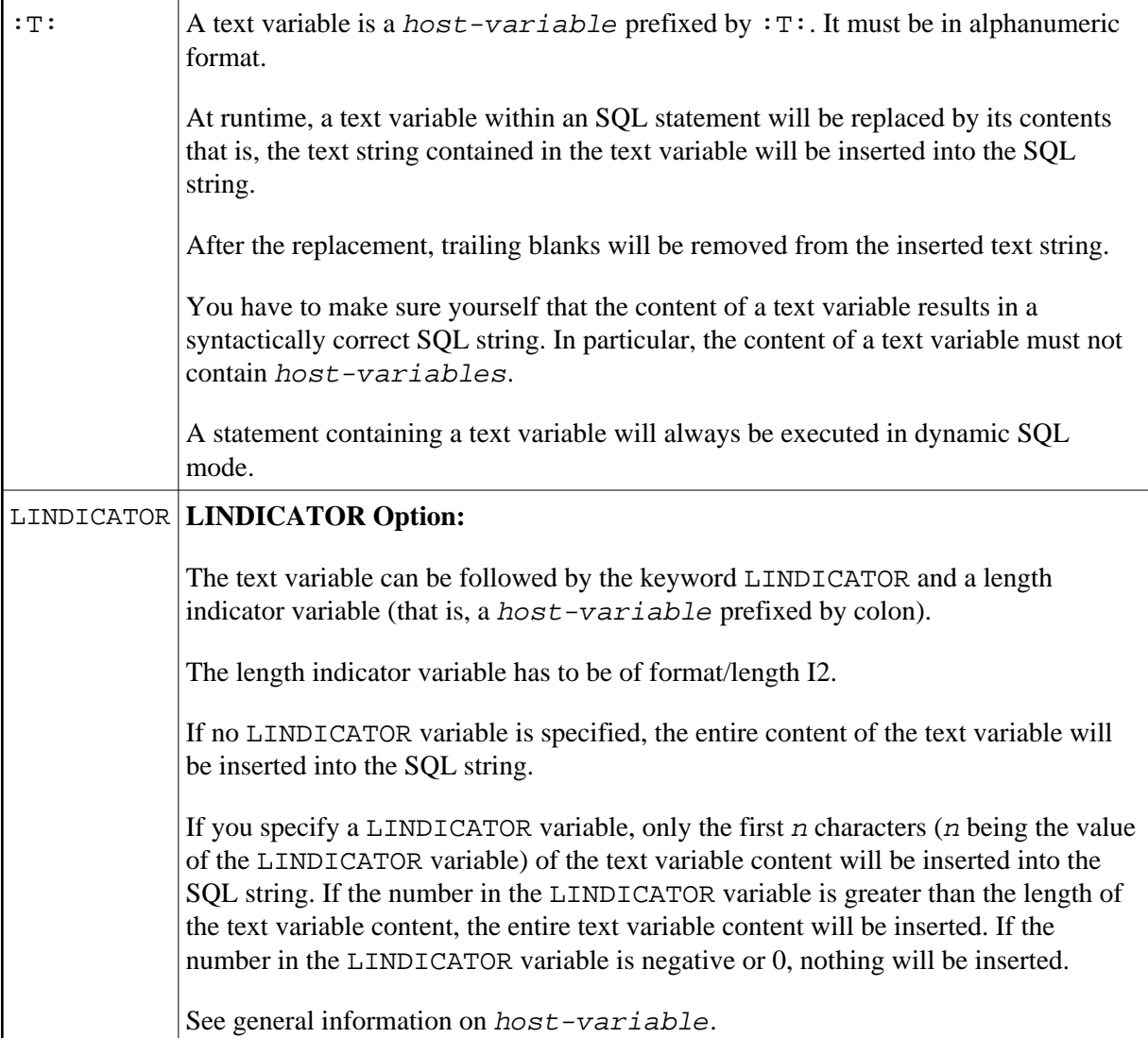

#### **Example Using Text Variable**

```
 DEFINE DATA LOCAL 
   01 TEXTVAR (A200) 
   01 TABLES VIEW OF SYSIBM-SYSTABLES 
      02 NAME 
      02 CREATOR 
   END-DEFINE 
\star MOVE 'WHERE NAME > ''SYS'' AND CREATOR = ''SYSIBM''' TO TEXTVAR 
   * 
   SELECT * INTO VIEW TABLES 
     FROM SYSIBM-SYSTABLES 
     << :T:TEXTVAR >> 
     DISPLAY TABLES 
   END-SELECT 
\star END
```
The generated SQL statement (as displayed with the LISTSQL system command) will look as follows:

SELECT NAME, CREATOR FROM SYSIBM.SYSTABLES:T: FOR FETCH ONLY

The executed SQL statement will look as follows:

SELECT TABNAME, CREATOR FROM SYSIBM.SYSTABLES WHERE TABNAME > 'SYS' AND CREATOR = 'SYSIBM'